# **CHAPITRE 8 – L'ÉVALUATION DES STOCKS À LA CLÔTURE DE L'EXERCICE**

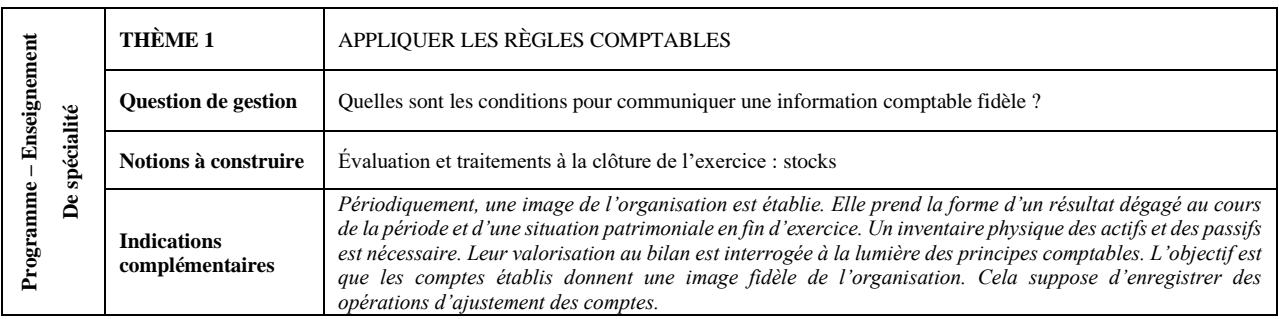

#### **MISE EN SITUATION**

La société *Jean Moulin Mécanique SA* fabrique et distribue des pièces mécaniques de précision (vis, écrous, rotules…) en matière plastique et métallique. La clientèle est principalement composée de professionnels.

M. NORMAN et M. NAWFAL travaillent tous les 2 dans le service comptable, sous l'autorité du directeur financier, M. Lucas. M. NAWFAL est en charge des opérations courantes (enregistrements quotidiens des opérations liées aux achats, aux ventes et à la trésorerie). M. NORMAN s'occupe de tâches périodiques (TVA, inventaire physique et comptable, clôture des comptes…). Vous allez accompagner M. NORMAN dans des opérations d'inventaire liées aux stocks de matières premières et de produits finis de l'entreprise.

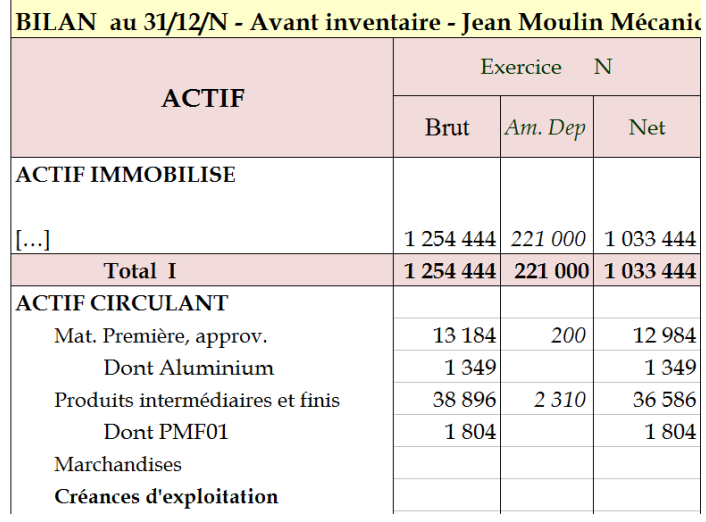

#### **Annexe – Extrait du bilan simplifié de Jean Moulin Mécanique SA au 31/12/N**

M. ADAM, magasinier, va aider M. NORMAN à procéder à l'inventaire physique des stocks détenus par l'entreprise. C'est à partir de ces évaluations que M. NORMAN mettra à jour les stocks en comptabilité, afin de procéder à la clôture des comptes de l'année N.

#### **Travail à faire :**

- 1. Quel est le montant des stocks de matières premières inscrit au bilan ?
- 2. À quelle date ce stock avait-il cette valeur ? Justifiez votre réponse.
- 3. Pensez-vous que les stocks ont la même valeur entre le 31/12/N-1 et le 1<sup>er</sup> janvier N. Justifiez.
- 4. Que doit faire M. NORMAN ? Pourquoi ? Quel est le rôle de M. ADAM ?

### **MISSION 1 – LE STOCK EST UN ACTIF NON DURABLE OU CIRCULANT**

#### **Contexte : M. NORMAN vous explique ce qu'est un stock en comptabilité.**

### **Annexe 1 – Qu'est-ce qu'un stock ?**

Un stock est un actif détenu pour être consommé ou vendu au cours de l'activité normale de l'entreprise. Il prend généralement plusieurs formes : les matières premières et fournitures, les marchandises, les encours de production, les produits finis.

#### **Annexe 2 – Comment distinguer un stock d'une immobilisation ?**

Un actif peut être un stock dans une entreprise et une immobilisation dans une autre. Mais dans les deux cas, il est détenu par l'entreprise. C'est la destination qui est faite de l'actif qui permettra de les distinguer. Ainsi, une entreprise spécialisée dans le commerce de matériel informatique (achat pour la revente d'ordinateurs), inscrira les ordinateurs en stocks puisqu'ils sont destinés à être vendus (ils ne restent jamais longtemps dans l'entreprise).

Par contre, une société d'expertise comptable qui possède des ordinateurs pour enregistrer ses factures ne pourra pas les inscrire en stocks. En effet, ils sont utilisés durablement pour les besoins de l'entreprise.

Pour résumer, les actifs détenus sur courte période (généralement moins d'un an) sont des stocks alors que les actifs détenus pour une longue période sont des immobilisations.

- 1. Quel est le point commun entre un bien stocké et un bien immobilisé ? Quelle est leur différence ?
- 2. Pourquoi les stocks sont-ils classés dans la rubrique Actif circulant du bilan (voir bilan de la page précédente) ?

#### **Annexe 3 – Extrait du plan de comptes de Jean Moulin Mécanique SA**

311 – Aluminium 312 – PVC 35 – Stocks de produits 355 – Produits finis 3551 – PMF01 3552 – PMF02

Classe 3 – Comptes de stocks et en-cours 3. Quel est le compte de stock utilisé pour enregistrer 31 – Matières premières un stock de matières premières ?

### **MISSION 2 – INVENTAIRE PHYSIQUE ET INVENTAIRE COMPTABLE DES STOCKS**

**Contexte : Chaque année, M. ADAM accompagne M. NORMAN pour procéder à l'inventaire physique des stocks.**

#### **Annexe 4 – Le rôle de l'inventaire des stocks**

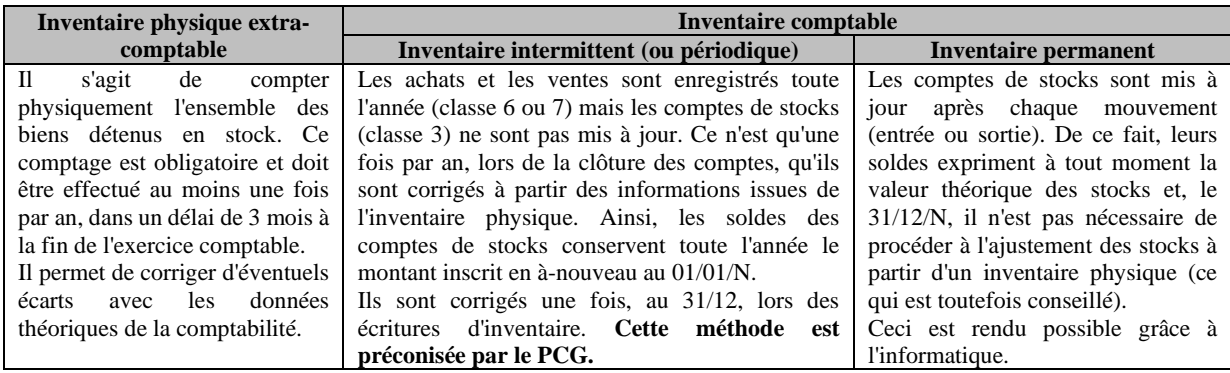

- 4. Qu'est-ce que l'inventaire physique des stocks ? L'inventaire comptable des stocks ?
- 5. Qu'est-ce que l'inventaire intermittent ?
- 6. Pourquoi dit-on que l'inventaire physique permet de répondre à l'objectif d'image fidèle de l'entreprise ?

# **MISSION 3 – VALORISER LES STOCKS DE FIN D'EXERCICE**

**Contexte : Pendant l'année, M. ADAM, le magasinier, fait un suivi informatique des stocks (entrées en stocks, sorties pour la production, sorties pour la vente). Ces différents stocks sont valorisés au CUMP (coût unitaire moyen pondéré), également appelé CMP (coût moyen pondéré).**

### **Annexe 5 – La méthode du coût unitaire moyen pondéré (CUMP)**

CUMP = SI en  $\epsilon$  + Entrées en stock en  $\epsilon$ SI en Qté + Entrées en Qté

# **Annexe 6 – Extrait du suivi des stocks (matières premières – Aluminium et du produit fini – PMF01)**

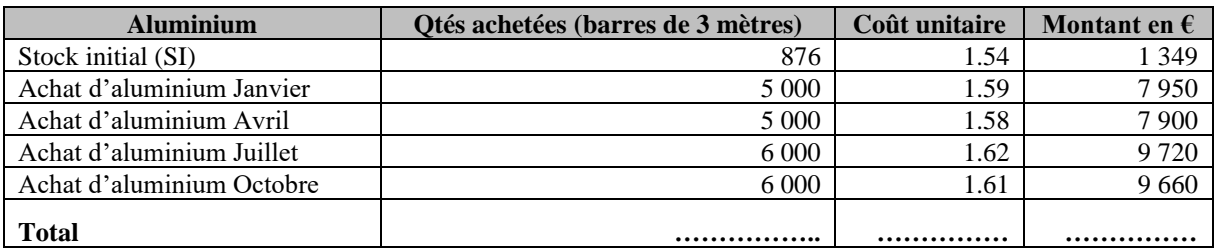

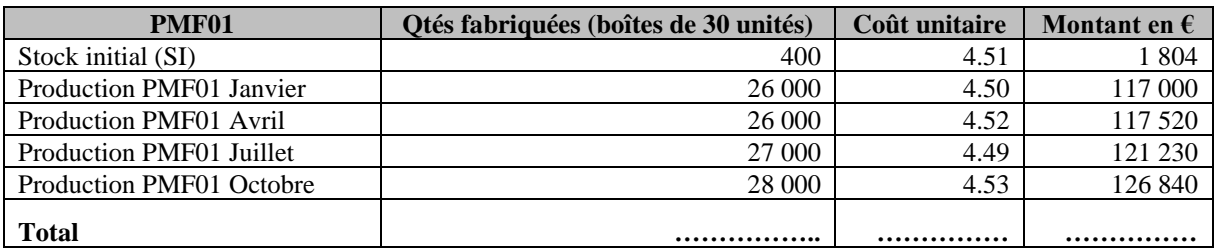

### **Annexe 7 – Extrait de l'inventaire physique extracomptable réalisé par M. ADAM**

Au 31 décembre de l'année N, M. ADAM a décompté 640 barres d'aluminium. Par ailleurs, il a compté 550 boîtes de PMF01 en stock final. Il communique cesinformations à M. NORMAN afin que ce dernier procède à la mise à jour comptable des stocks.

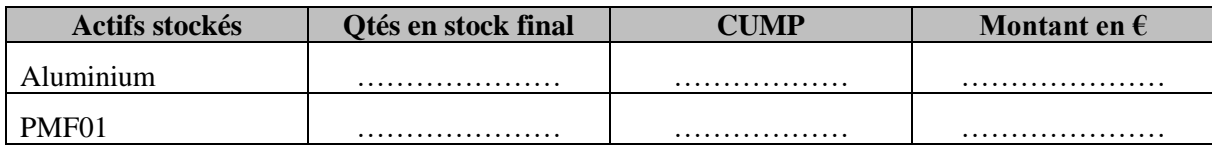

- 7. À quoi correspond le SI d'aluminium ?
- 8. Calculez le coût unitaire moyen pondéré du stock d'aluminium
- 9. Calculez le coût unitaire moyen pondéré du stock de PMF01
- 10. Complétez le tableau de l'annexe 7 afin d'aider M. NORMAN lors de la mise à jour du stock de Matières premières et celui des produits finis.
- 11. Comment se fait-il qu'il ne reste plus que 640 barres au 31 décembre, compte tenu du stock disponible au 1er janvier N et des achats de l'année ? Même question pour le PMF01

### **MISSION 4 – ENREGISTRER LES STOCKS DE FIN D'EXERCICE**

**Contexte : M. NORMAN dispose maintenant de tous les éléments pour réaliser l'inventaire comptable intermittent.**

- 12. Les valeurs inscrites au bilan (page d'ouverture du chapitre) ne correspondent pas au montant des stocks déterminés au 31 décembre N (voir annexe 7 complétée). Que faut-il faire ? En vertu de quel principe comptable ?
- 13. Dans le journal ci-dessous, annulez le stock de N-1 d'aluminium et de PMF01.

### **Annexe 8 – Extrait du journal des opérations diverses – Inventaire comptable - SI**

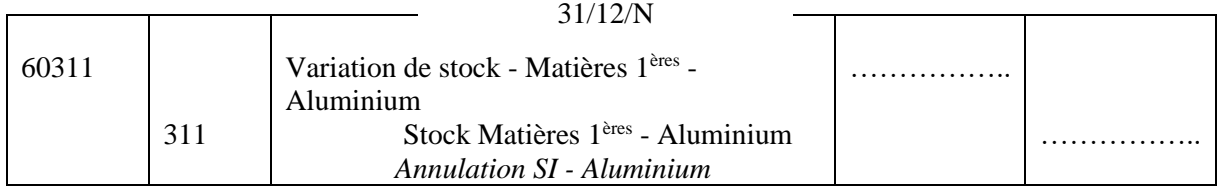

31/12/N

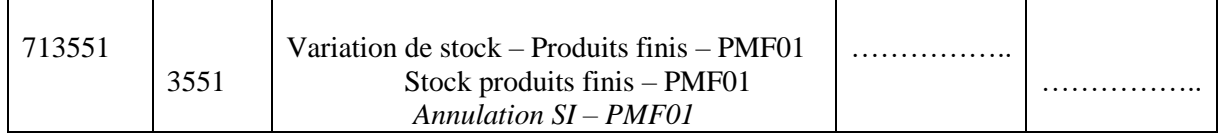

14. Après cette annulation du stock initial, il faut constater le stock final d'aluminium et de PMF01 cidessous.

#### **Annexe 9 – Extrait du journal des opérations diverses – Inventaire comptable - SF**

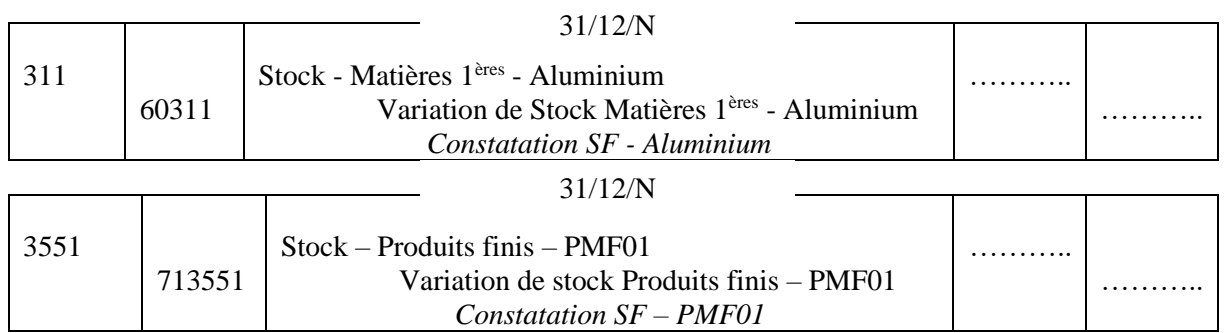

- 15. Reportez les montants dans les comptes en T (extrait du grand livre ci-dessous et page suivante), puis calculez leur solde.
- 16. Interprétez le solde des comptes de variation des stocks (stockage ou déstockage).

### **Annexe 10 – Extrait du grand livre – Comptes de stocks**

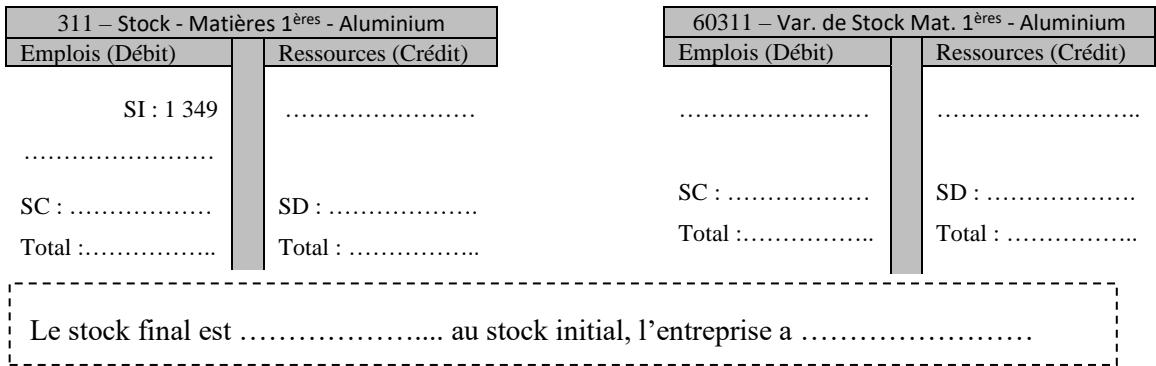

#### **Annexe 10 – Extrait du grand livre – Comptes de stocks (suite)**

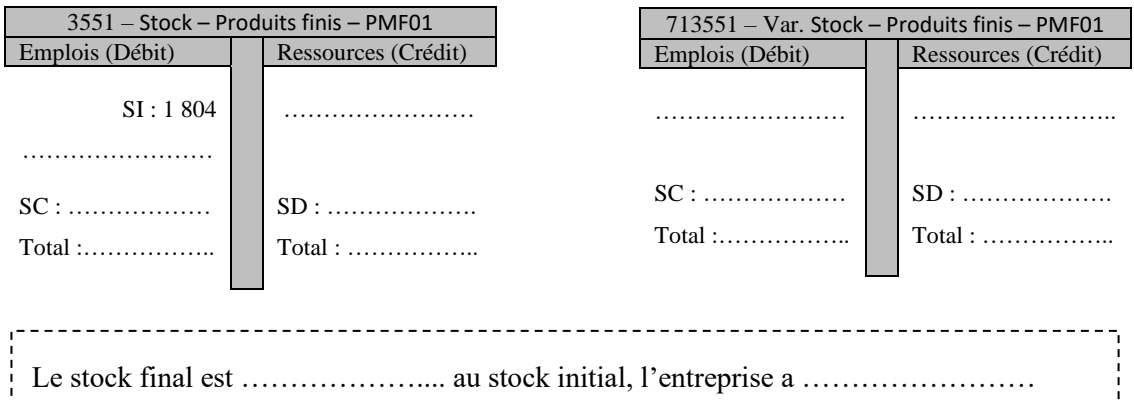

# **MISSION 5 – MESURER L'INCIDENCE DES ENREGISTREMENTS SUR LE RÉSULTAT ET LE BILAN**

#### **A – INCIDENCE SUR LE COMPTE DE RÉSULTAT**

**Contexte : M. NORMAN vous montre l'impact de ces écritures d'inventaire comptable sur le compte de résultat.**

#### **Annexe 11 – Le principe d'indépendance des exercices**

D'après le principe d'indépendance des exercices, sont rattachés à l'exercice :

- Le coût d'achat des marchandises vendues (achats marchandises + variation de stock)
- Le coût d'achat des approvisionnements consommés (achats matières  $1^{p}$ )  $e^{i\theta}$  + variation de stock)
- Toute la production de l'exercice et non pas seulement la production vendue.
- 17. Reportez les soldes des comptes de variation des stocks d'aluminium et de PMF01 dans le compte de résultat (voir ci-dessous).
- 18. Calculez le coût d'achat des matières consommées (aluminium). Comparez-le aux achats d'aluminium. Que remarquez-vous ?
- 19. Calculez la production de l'exercice. Comparez-la à la production vendue. Que constatez-vous.
- 20. Montrez en quoi les variations de stocks ajoutées aux achats ou à la production vendue permettent le respect du principe d'indépendance des exercices.

#### **Annexe 12 – Extrait du compte de résultat**

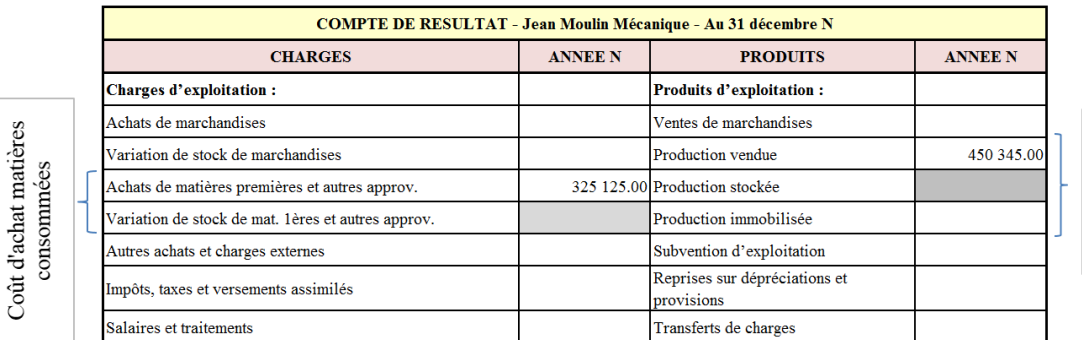

Production de<br>l'exercice

# **B – INCIDENCE SUR LE BILAN**

**Contexte : M. NORMAN vous montre maintenant l'impact de ces écritures d'inventaire comptable sur le bilan.**

21. Reportez les soldes des comptes de stocks (annexe 10) dans le bilan ci-dessous.

### **Annexe 13 – Extrait du bilan**

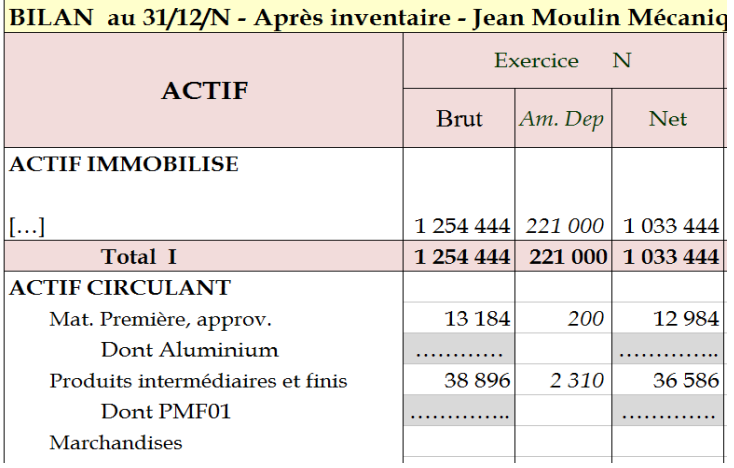

#### **APPLICATIONS POUR CONSOLIDER LES NOTIONS**

#### **APPLICATION 1 – TESTER SES CONNAISSANCES - KAHOOT**

Cocher la (ou les) bonne(s) réponses

- **1. Parmi les affirmations ci-dessous, l'une est juste : « On détermine le CUMP grâce au calcul :**
	- $\bigcirc$  [SI en quantité + entrées en quantité] / [SI en  $\epsilon$  + entrées en  $\epsilon$ ] »
	- $\bigcirc$  [SI en  $\epsilon$  + entrées en  $\epsilon$ ] / [SI en quantité + entrées en quantité] »
- **2. Parmi les affirmations ci-dessous, l'une est fausse : « Lorsque le solde du compte 71355 est débiteur :** 
	- $\bigcirc$  Cela signifie qu'il y a eu stockage de produits finis »
	- La production de l'exercice a été plus faible que la production vendue »
	- Au compte de résultat, la production stockée est négative »
- **3. Parmi les affirmations ci-dessous, l'une est fausse : « Les écritures d'inventaire concernant les stocks consistent à :** 
	- $\bigcap$  Annuler le SI »
	- Annuler le SF »
	- $\bigcirc$  Constater le SF »
- **4. Parmi les affirmations ci-dessous, l'une est fausse : « Dans les entreprises, concernant les stocks :** 
	- $\bigcirc$  Il est obligatoire de faire un inventaire physique une fois par an »
	- $\bigcirc$  Il est conseillé de faire un inventaire physique une fois par an »

#### **APPLICATION 2 – VALORISATION DES STOCKS – ÉCRITURES D'INVENTAIRE**

La société Chocolats de Savoie achète des cabosses de cacao dont elle extrait les fèves pour fabriquer du chocolat. Elle commercialise ce chocolat auprès des pâtissiers.

#### **Annexe – Les stocks et les mouvements de stocks chez Chocolats de Savoie au cours de l'année N**

Au 01/01/N, elle avait en stock 1000 sacs de 50 kgs de cabosses à un coût unitaire de 26,52 € et 1340 kgs de chocolat à 8,42 € le kg.

Au cours de l'année N, elle a procédé aux achats suivants :

- 10 000 sacs de 50 kgs à 28,20 € le sac
- 12 000 sacs de 50 kgs à 27,75 € le sac
- 7 500 sacs de 50 kgs à 26,68 € le sac

L'inventaire réalisé au 31/12/N fait apparaître les stocks suivants :

- Cabosses de cacao : 800 sacs de 50 kgs
- Chocolat : 1520 kgs à un CUMP de 8,45 € le kg

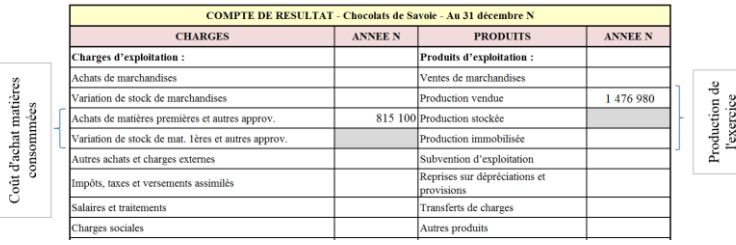

# **Travail à faire :**

- 1. Calculez la valeur du stock final de cabosses.
- 2. Passez les écritures de mise à jour des stocks.
- 3. Reportez les variations de stocks dans l'extrait du compte de résultat ci-dessus.
- 4. Calculez le coût d'achat de cabosses consommées.
- 5. Calculez la production de l'exercice sachant que l'entreprise a vendu pour 1 476 980 € de chocolat.

### **APPLICATION 3 – EXPLOITATION DU COMPTE DE RÉSULTAT**

La société Tovoly Mercury fabrique des pièces mécaniques à partir de matières premières. Vous avez un extrait de son compte de résultat en annexe ci-dessous.

### **Annexe – Extrait du compte de résultat**

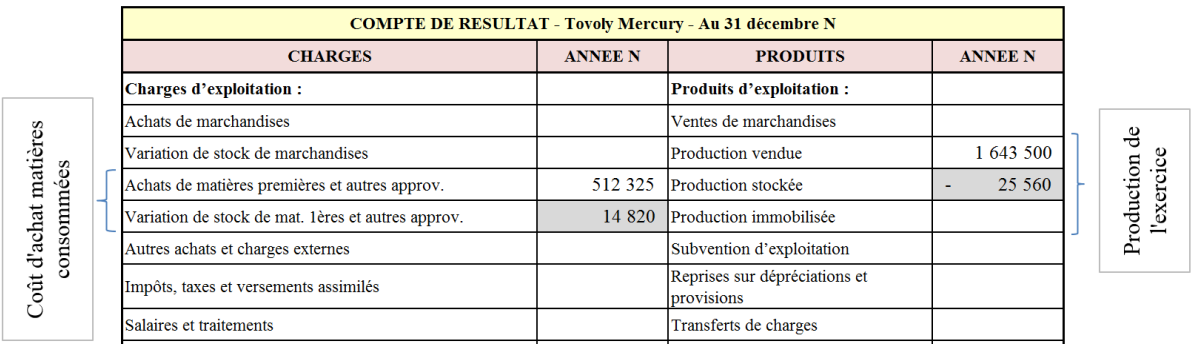

### **Travail à faire :**

- 1. Quelle est la nature de l'activité de l'entreprise Tovoly Mercury (commerciale, industrielle ou de services) ?
- 2. Calculez le coût d'achat des matières premières consommées.
- 3. L'entreprise Tovoly Mercury a-t-elle stocké ou déstocké des matières premières au cours de l'exercice N ?
- 4. Calculez la production de l'exercice.
- 5. L'entreprise Tovoly Mercury a-t-elle stocké ou déstocké des produits finis au cours de l'exercice N ?